## **Н. А. Грузд, М. А. Гундина**  (*БНТУ, Минск*)

## **НАХОЖДЕНИЕ ГРАНИЦ ОБЪЕКТОВ НА ИЗОБРАЖЕНИИ В WOLFRAM MATHEMATICA**

Зачастую не менее важным в осуществлении задачи поиска объекта на изображении является определение контуров данного объекта [1]. Рассмотрим алгоритм, позволяющий выделить границы фигурки космонавта на изображении (рис. 1а). Н. А. Грузд, М. А. Гундина<br>
(*GHTV*, *Muнск*)<br> **(EHWE ГРАНИЦ ОБЪЕКТОВ НА ИЗОБРА**<br>
В WOLFRAM МАТНЕМАТІСА<br>
VO не менее важным в осуществлении задачи п<br>
жении является определение контуров данного<br>
алгоритм, позволяющий выд

После импортирования исходного изображения проводим бинаризацию картинки с применением опции *Method* (рис. 1б).

42

Математическое и компьютерное моделирование систем

 $Binarize[img, Method->['BlackFraction", .23]].$ 

Как видно, на полученном изображении присутствуют нежелательные элементы, мешающие корректному выделению границ изображения. Избавимся от них, применив команду RegionBinarize (рис. 1в). Далее с помощью функции ColorNegate получаем негатив изображения (рис. 1г).

Совмещаем негатив с исходным изображением, используя команду HighlightImage, и получаем следующий результат (рис. 1д):

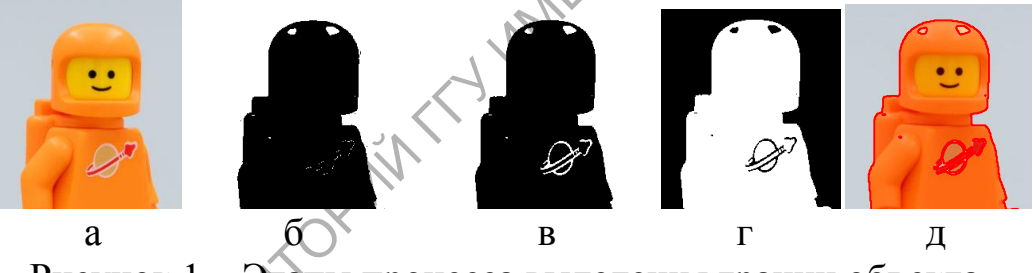

Рисунок 1 - Этапы процесса выделения границ объекта

Подобный подход может быть использован в робототехнике при разработке автоматизированных систем, обрабатывающих видео, полученного в режиме реального времени.

## Литература

1 Гундина, М. А. Обзор функций Wolfram Mathematica, реализующих сегментацию изображений / М. А. Гундина // Механіка та математичні методи. - 2020. - Т. 2, № 1. - С. 89-102.